# **CONTRATS**

#### **FERROVIAIRE**

La Compagnie des Signaux (ex-CSEE) a remporté un contrat de 60 MF pour la fourniture à la société nationale des chemins de fer belges d'un système de signalisation, de contrôle de vitesse et de détection d'échauffement (par IR) de boîtes d'essieux. Ce système baptisé TVM 430 est un système automatique de gestion du trafic déjà mis en place par la SNCF pour le TGV Nord-Europe, qui utilise des capteurs électromécaniques. Tous ces équipements sont fabriqués à Riom (63).

### **TÉLÉCOMMUNICATIONS**

La société TRT, filiale de Philips a été retenue par la SFR pour équiper en faisceaux hertziens (d'une capacité de nx2Mbits) son réseau GSM dans les régions de Paris, Lyon et Toulouse avant la fin de l'année. Le contrat s'élève à 35 millions de francs. Il comprend la fourniture des systèmes hertziens numériques MDL à 38 GHz, et à 23 GHz, ainsi que la supervision des liaisons assurées par le système de gestion TSN256 de TRT.

### **SYSTÈMES DE PÉAGE**

Elsydel et GEA viennent de remporter un contrat d'un montant de 20 MF en Tunisie. pour l'équipement complet du premier autoroute tunisien à péage qui doit relier Tunis à Sousse.

# **UNE CARTE D'ACQUISITION DE** DONNEES MACINTOSH CONCUE **A GIF-SUR-YVETTE**

OPPORTUNITES

Mipsys (Gif-sur-Yvette, 91) a développé une carte d'acquisition de données (ADA4) compatible Macintosh (en version NuBus ou PDS) qui dispose de quatre E/S analogiques (acquisition de tensions programmables 0,10, 0,5 ou ±5V, et sorties de signaux pour la commande et le contrôle de process) et de 24 lignes E/S logiques (TOR). La carte est livrée avec un boîtier de connexion qui permet de simplifier les branchements, et auquel elle est reliée par un câble en nappe. Toute la programmation des E/S se fait de façon logicielle. Mipsys a développé en outre une famille de sondes qui sont automatiquement identifiées par la carte: température (-200°C, +350°C), mesure de Ph, multimètre, et oxymétrique; une sonde dynamométrique est en développement)

Concu : par la société Mipsys à Gif-sur-Yvette (91). Fabriqué: par des sous-traitants.

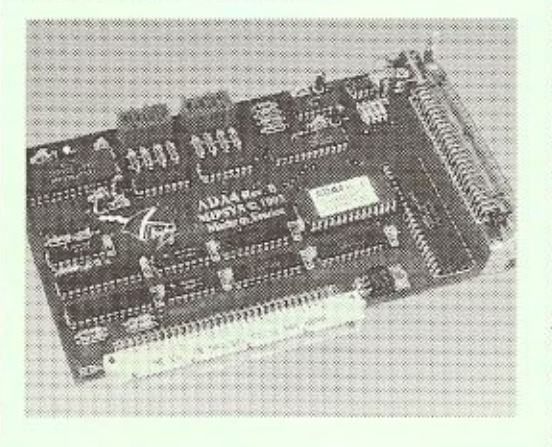

Production annuelle prévue: des séries de 100 à 200 pièces sont lancées selon la demande. Composants clés: convertisseurs A/N, Eprom. circuit port parallèle, connecteur NuBus ou PDS. Achats de sous-systèmes : alimentation. Sous-traitance: oui, pour le câblage.

Production interne: assemblage des "protos". Mipsys, spécialisée dans le développement de solutions d'acquisition de données scientifiques dans l'environnement Macintosh, a développé une carte de comptage rapide (Multicount 50 MHz) pour des applications industrielles ou scientifiques, un émetteur IR, et une carte DSP (56001). La société, qui a le statut d'expert scientifique Apple, est devenue depuis peu LID (LON Independant Developer) pour Echelon (réseau de terrain, circuits Neuron). Elle prévoit de développer dans ce cadre des applications immotiques. Pascal Perard, le directeur technique, évoque des difficultés d'approvisionnement en composants survenues il y a quelques mois sur la logique Fast et certains convertisseurs, mais souligne qu'aujourd'hui tout est rentré dans l'ordre: «les délais se sont normalisés autour de 4 à 8 semaines» indique-t-il.

# **UNE INTERFACE D'ACQUISITION** DE DONNÉES COMPATIBLE **MACINTOSH CONCUE** A TALENCE (33)

**MARCHÉS** 

La société Aventel (Talence, 33) a développé une interface d'acquisition analogique-numérique (8 entrées CAN 10 bits et 8 voies optocouplées contact sec) qui est équipée en outre de deux connexions série RS 232/RS 242, d'une interface de télécommnade IR, et d'un port LocalTalk phase II (vers l'environnement Macintosh). Elle intègre également une sortie son utilisable comme système d'alerte (dépassement de seuil, fin d'acquisition). Logée dans un boîtier, cette interface est constituée de deux cartes: la première porte le microcontrôleur, qui assure des fonctions de conversion de protocole et de gestion des E/S, la seconde l'alimentation.

Concu: par la société Aventel (Talence, 33). Fabriqué : par des sous-traitants.

Production annuelle prévue : n. c.

Composants clés: convertisseurs A/N, mémoires Rom et Dram, microcontrôleur 68HC16. Boîtier. Achats de sous-systèmes : alimentation et bat-

teries.

Sous-traitance: oui, pour le câblage.

Production interne: assemblage, mise en boîtier et tests.

Aventel développe des solutions matérielles et logicielles dans l'environnement 6800 (05-09-HC11-HC16), et travaille en sous-traitance pour Cerme, une filiale de Framatome, pour Com1 (modules logiciels de codage-décodage JPEG pour le minitel photo), pour le CNRS de Bordeaux et le laboratoire de médecine expérimentale de Bordeaux-II (équipements médicaux spécifiques). La société, qui a le statut d'expert scientifique Apple, a également travaillé sur le projet AppleDjinn (modem-fax et répondeur téléphonique). Elle a mis au point un certain nombre de produits propres, dont cette interface, et a concu une interface IR de type clavier mettant en œuvre des capteurs capacitifs. « Pas de problèmes majeurs en matière d'approvisionnements de composants» souligne-t-on chez Aventel.

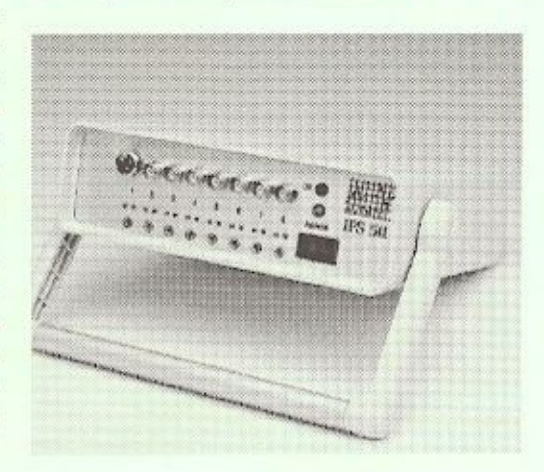